#### ФЕДЕРАЛЬНОЕ АГЕНТСТВО ЖЕЛЕЗНОДОРОЖНОГО ТРАНСПОРТА

#### ФЕДЕРАЛЬНОЕ ГОСУДАРСТВЕННОЕ БЮДЖЕТНОЕОБРАЗОВАТЕЛЬНОЕУЧРЕЖДЕНИЕ ВЫСШЕГО ОБРАЗОВАНИЯ «ПЕТЕРБУРГСКИЙ ГОСУДАРСТВЕННЫЙ УНИВЕРСИТЕТ ПУТЕЙ СООБЩЕНИЯ ИМПЕРАТОРА АЛЕКСАНДРА I» (ФГБОУ ВО ПГУПС) ПЕТРОЗАВОЛСКИЙ ФИЛИАЛ ПГУПС

ОДОБРЕНО

на заседании цикловой комиссии протокол № 8 об 28 ипреле 20172 Председатель цикловой комиссии:

Начальник УМО

**УТВЕРЖДАЮ** 

 $Aec \sim AB.$  Калько  $201\widetilde{\mathcal{F}}$ r.

Marazinola T.A.

# МЕТОДИЧЕСКИЕ УКАЗАНИЯ по организации и проведению практических занятий

По учебной дисциплине: ЕН.03. Экология на железнодорожном транспорте

Специальность:

09.02.02 Компьютерные сети

Разработчик: Ганеева Е.И.

 $2017r.$ 

В курсе учебной дисциплины ЕН.03. Экология на железнодорожном транспорте предусмотрено 10 часов практических занятий.

Методические указания по организации и проведению практических занятий разработаны в соответствии с рабочей программой учебной дисциплины ЕН.03. Экология на железнодорожном транспорте и предназначены для выполнения практических занятий обучающимися.

В результате освоения учебной дисциплины обучающийся должен **знать:**

виды и классификацию природных ресурсов;

принципы эколого-экономической оценки природоохранной деятельности объектов железнодорожного транспорта;

основные источники техногенного воздействия на окружающую среду;

способы предотвращения и улавливания выбросов, методы очистки промышленных сточных вод, принципы работы аппаратов обезвреживания и очистки газовых выбросов и стоков производств;

правовые основы, правила и нормы природопользования, мониторинга окружающей среды, экологического контроля и экологического регулирования; общие сведения об отходах, управление отходами;

принципы и правила международного сотрудничества в области охраны окружающей среды;

цели и задачи охраны окружающей среды на железнодорожном транспорте; **уметь:**

анализировать и прогнозировать экологические последствия различных видов производственной деятельности;

анализировать причины возникновения экологических аварий и катастроф;

анализировать причины вредных выбросов от предприятий железнодорожного транспорта;

оценивать малоотходные технологические процессы на объектах железнодорожного транспорта.

**В результате освоения учебной дисциплины происходит поэтапное формирование элементов общих компетенций:**

ОК 1. Понимать сущность и социальную значимость своей будущей профессии, проявлять к ней устойчивый интерес.

ОК 2. Организовывать собственную деятельность, выбирать типовые методы и способы выполнения профессиональных задач, оценивать их эффективность и качество.

ОК 3. Принимать решения в стандартных и нестандартных ситуациях и нести за них ответственность.

ОК 4. Осуществлять поиск и использование информации, необходимой для эффективного выполнения профессиональных задач, профессионального и личностного развития.

ОК 5. Использовать информационно-коммуникационные технологии в профессиональной деятельности.

ОК 6. Работать в коллективе и команде, эффективно общаться с коллегами, руководством, потребителями.

ОК 7. Брать на себя ответственность за работу членов команды (подчиненных), результат выполнения заданий.

ОК 8. Самостоятельно определять задачи профессионального и личностного развития, заниматься самообразованием, осознанно планировать повышение квалификации.

ОК 9. Ориентироваться в условиях частой смены технологий в профессиональной деятельности.

ПК 1.5. Выполнять требования нормативно-технической документации, иметь опыт оформления проектной документации.

Для каждого занятия создана методическая база: инструкция, информационный материал, необходимое оборудование. Студенты имеют возможность взять весь необходимый методический материал в электронном виде в библиотеке.

Для выполнения практических занятий используются и развиваются умения студентов находить и структурировать информацию интернет ресурсов, пользоваться компьютерными технологиями.

На всех практических занятиях прослеживается профессиональная направленность обучения.

Оценка результатов освоения умений и знаний представлена в таблице. Для развития такой профессиональной компетенции как оформление технической документации для оценивания результата практического занятия учитывается оформление отчета.

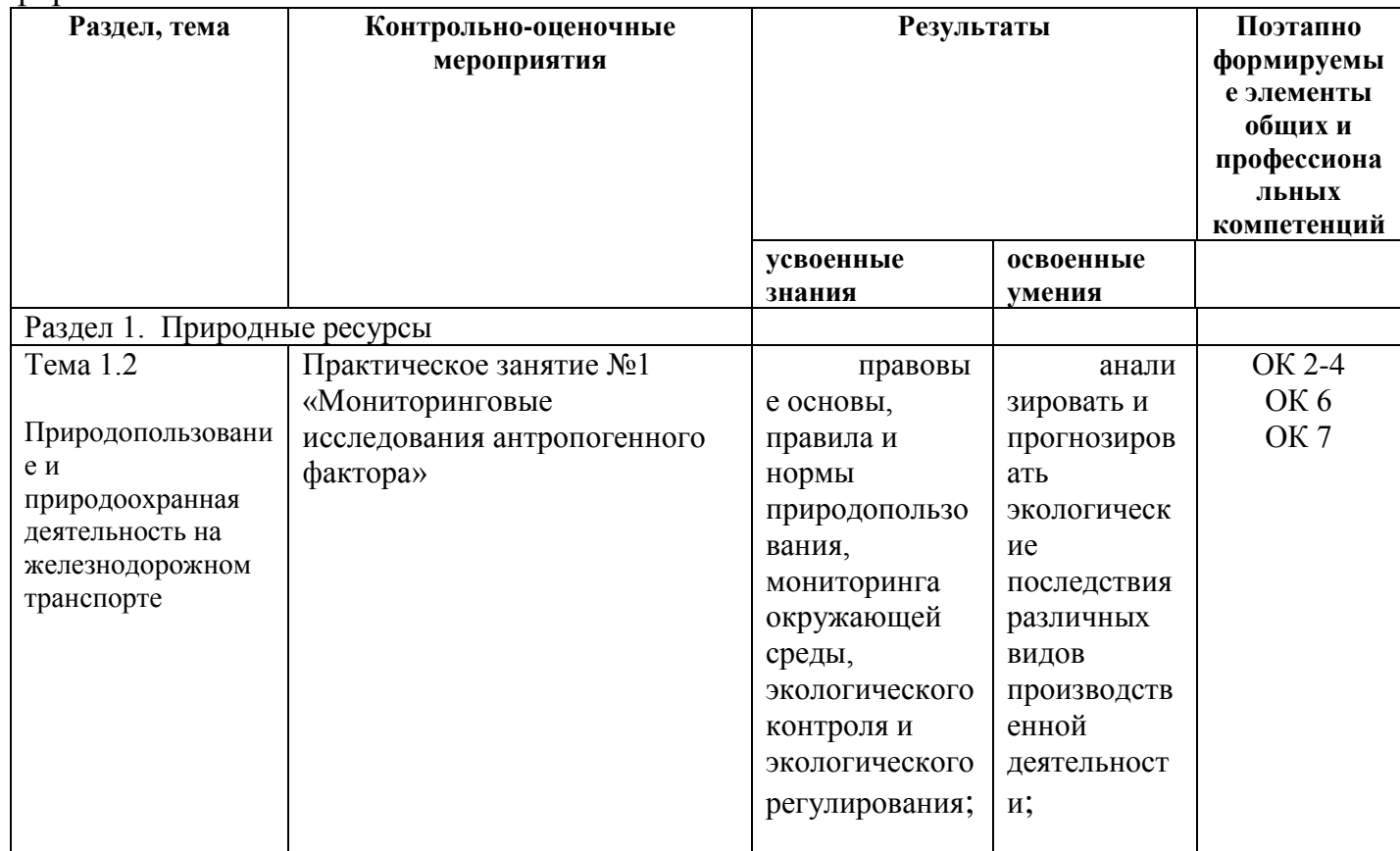

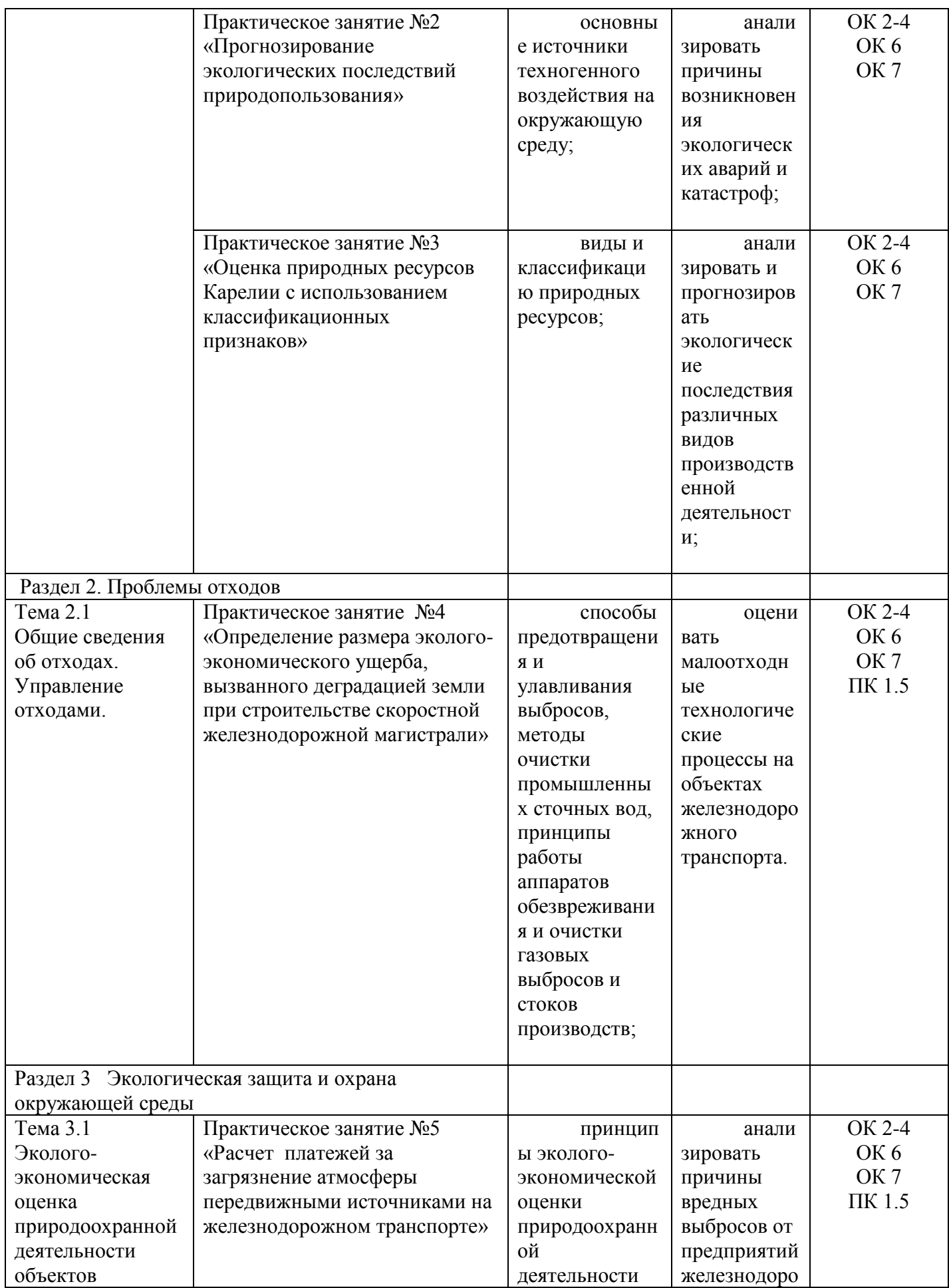

## ПЕРЕЧЕНЬ ПРАКТИЧЕСКИХ ЗАНЯТИЙ

Практическое занятие №1

**Мониторинговые исследования антропогенного фактора** Практическое занятие №2

**Прогнозирование экологических последствий природопользования**

Практическое занятие №3

**Оценка природных ресурсов Карелии с использованием классификационных признаков**

Практическое занятие №4

**Определение размера эколого-экономического ущерба, вызванного деградацией земли при строительстве скоростной железнодорожной магистрали**

Практическое занятие №5

**Расчет платежей за загрязнение атмосферы передвижными источниками на железнодорожном транспорте**

## КРИТЕРИИ ОЦЕНИВАНИЯ ПРАКТИЧЕСКИХ РАБОТ

По итогам выполнения всех практических занятий студенты получают **зачет,** ответы на вопросы отдельных заданий оцениваются по пятибальной системе и оценки выставляются в журнал.

Оценивание практических занятий производится в соответствии со следующими нормативными актами:

- Положение о текущем контроле успеваемости и промежуточной аттестации обучающихся;

- Положение о планировании, организации и проведении лабораторных работ и практических занятий.

## Практическое занятие № 1

## **Мониторинговые исследования антропогенного фактора.**

**Цель занятия:** Изучить транспортную (антропогенную) нагрузку в районе учебного заведения, оценить количество углекислого газа, попадающего в окружающую среду с выхлопными газами автомобилей

научиться

- осуществлять мониторинг качества окружающей среды
- прогнозировать экологические последствия использования углеводородного топлива
- осуществлять поиск и использование информации для решения задачи с помощью интернета
- сотрудничать со студентами своей группы

## **Оборудование: инструкции, интернет, ФЗ об охране окружающей среды 2002г. Инструкция**

**1**.Сформируйте исследовательские группы. (Разделитесь на 2 группы и на подгруппы).

Подгруппы первой группы осуществляют мониторинг транспортного потока по улице Анохина, второй группы по улице Горького.

**Подсчитайте** количество машин, которое проезжает за 15 минут,( разделив их на следующие типы: легковые, грузовые, автобусы, микроавтобусы).

**2.**Заполнитезаполните таблицу по своей исследуемой улице, сделав расчеты по формуле Рабочая формула: **М = m . n**,

 где **m** – количество углекислого газа, выбрасываемого одним автомобилем определенного типа  $(\Gamma/\text{KM})$ .

**n** – среднее количество автомобилей определенного типа, проезжающих за 15 минут

**М** – масса углекислого газа, выбрасываемого автомобилями определенного типа на протяжении одного километра пути.

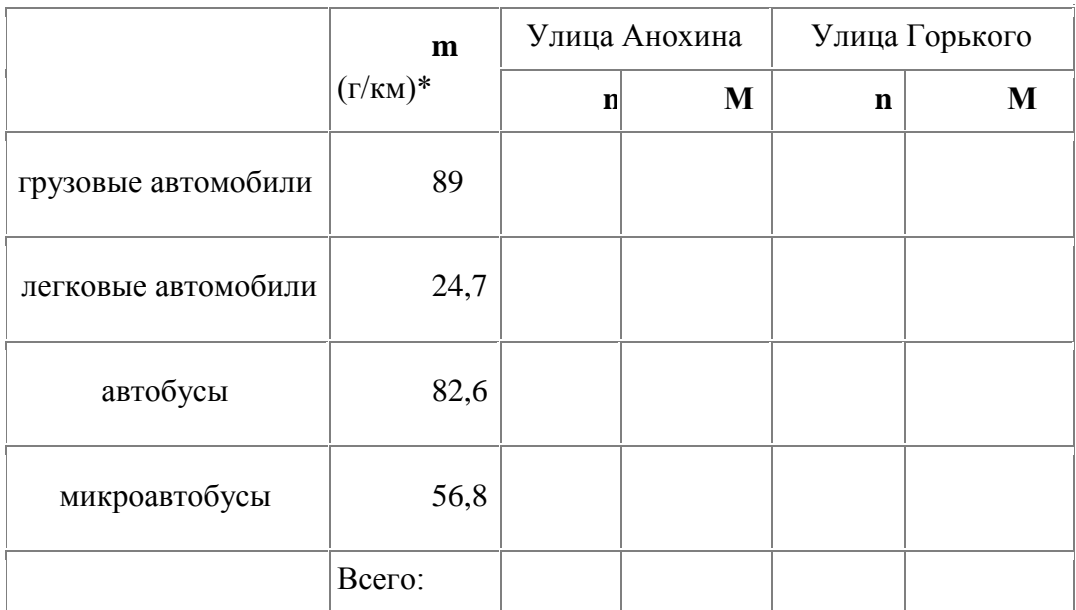

\***Примечание:** данные по выбросу углекислого газа различными типами автомобилей усредненные

**3. Запишите данные** по обеим улицам в сводную таблицу

**4.Сделайте вывод** о влиянии антропогенного фактора на состояние воздушной среды в районе колледжа

**4.** Используя данные таблицы, **выявите** наиболее **экологичный** автомобиль. Продолжите фразу «**Экологичный** автомобиль – это………»

**5. Выпишите** понятие **экологического мониторинга** из ФЗ об охране окружающей среды 2002 г.

6. **Дайте определение** понятию **экотопливо. (**Найдите в интернете)

**7**.**Сделайте прогноз** об экологических последствиях использования углеводородног**о топлива (особенно низкого качества)** 

**8. Напишите Ваши предложения** по улучшению качества воздушной среды **(обсудив их в исследовательской группе)**

#### **Сделайте вывод о проделанной работе.**

**Ключевые слова:** антропогенный фактор, экологический мониторинг, экотопливо, искусственный парниковый эффект, глобальное потепление, энергосбережение, альтернативное топливо, кислотные дожди.

## Практическое занятие № 2

## **Прогнозирование экологических последствий природопользования.**

### **Цель занятия:**

Используя информационные сообщения об авариях, связанных с природопользованием (добычей, транспортировкой и переработкой природных ресурсов), научиться

- анализировать причины возникновения экологических аварий и катастроф.
- анализировать и прогнозировать экологические последствия различных видов производственной деятельности (природопользования).
- $\bullet$

#### **Оборудование: интернет, инструкции, информационные листки. Инструкция**

**1. Изучите информационное сообщение об аварии, связанной с деятельностью нефтяных компаний (**см. авария в Мексиканском заливе в апреле 2010 в интернете в Википедии**). Напишите:**

> Причины аварии Экологические последствия аварии

**2. Изучите информационное сообщение о железнодорожной аварии. Напишите:**

Причины аварии.

Экологические последствия аварии.

**3. Изучите информационное сообщение, связанное с крупной аварией на различных предприятиях. Напишите:**

> Причины аварии Экологические последствия аварии.

### **Дайте ответы на задания**

1.Найдите и выпишите из интернета определение понятиям **экологическая авария и экологическая катастрофа.**

- 2. Оцените роль антропогенного фактора в причинах экологических аварий и катастроф.
- 3. Сделайте прогноз возможных экологических последствий

**1 вариант для водной экосистемы,** связанной с попаданием в нее мазута после железнодорожной аварии .

**2 вариант для водной экосистемы**, связанной с попаданием в систему избытка минеральных удобрений

**3 вариант для лесной экосистемы** (хвойный лес), связанных с

воздействием производства, которое выбрасывает в атмосферу оксиды серы, азота и другие загрязняющие вещества.

4.Напишите первое **экологическое требование**, которое предъявляется к работникам железнодорожного транспорта?

**Ключевые слова**: экологическая авария, экологическая катастрофа, биоразнообразие, пищевая цепь, экологическая система, потоки вещества и энергии, устойчивость экологических систем, биосфера, экологические требования к природопользователям.

### **Сделайте вывод о проделанной работе**

## Практическое занятие №3.

## **Оценка природных ресурсов Карелии с использованием различных классификационных признаков. Выявление форм природопользования на территории Карелии.**

**Цель**: научиться использовать классификации природных ресурсов для описания природноресурсного потенциала Карелии, исследовать историю и выявить формы природопользования в Карелии по материалам краеведческого музея.

### **Оборудование: Государственные доклады о состоянии окружающей среды Республики Карелия в 2008, в 2009, 2010 годах. ФЗ « Об охране окружающей среды» 2002. Материалы Краеведческого музея.**

### **Инструкция**

1. Заполните **таблицу № 1.** Представьте природно-ресурсный потенциал Карелии, в виде следующей классификационной таблицы (графы 1, 2. и 3), (используйте определение природных ресурсов, данное в ФЗ «Об охране окружающей среды» 2002 г.)

## **Таблица №1**

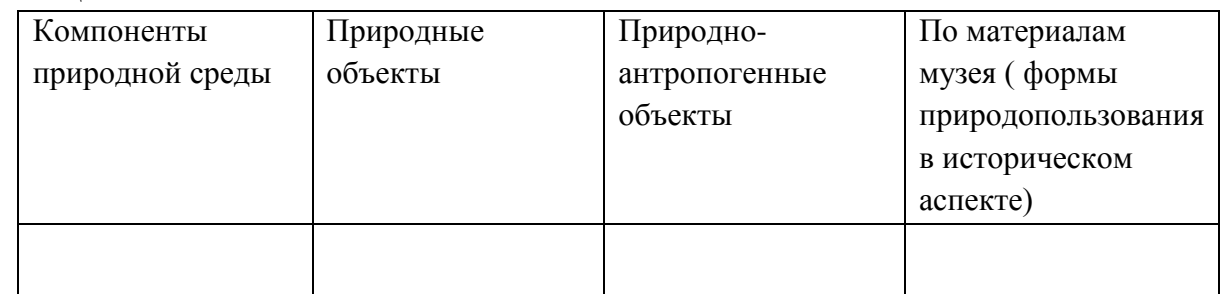

2. Заполните **таблицу №2**.(графы 1 и 2), используя Государственный доклад о состоянии окружающей среды Республики Карелия в 2008 ( есть в электронном виде в библиотеке)

### **Таблица №2**

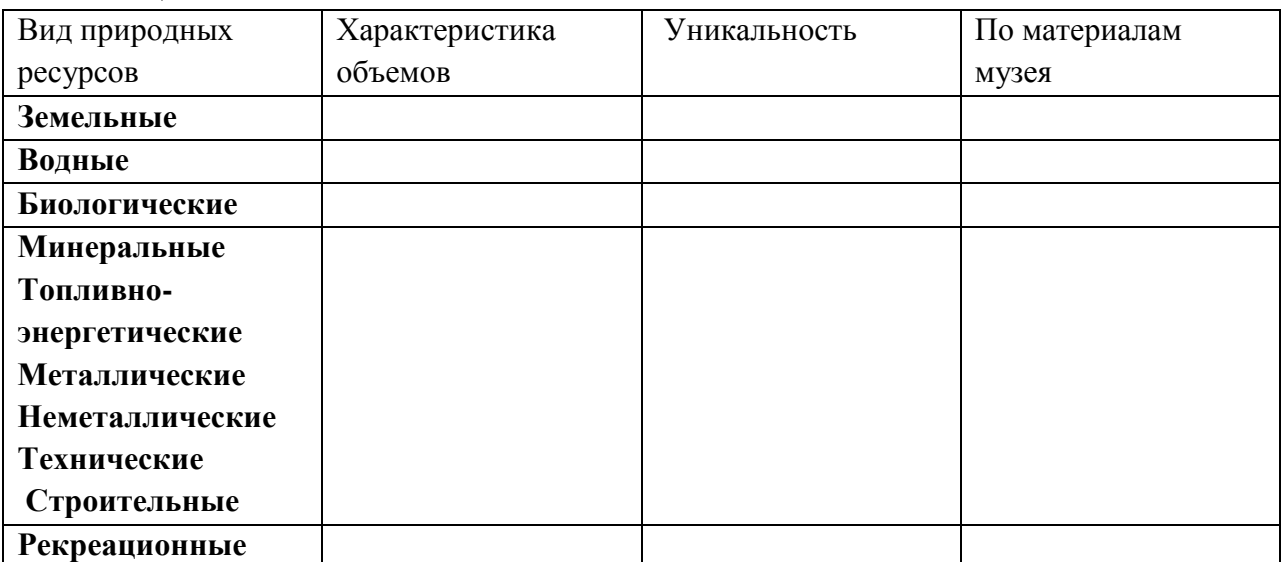

- 3. Заполните **последние** графы таблиц №1 и №2 . Информацию узнайте на экскурсии в национальном краеведческом музее(или из сайта музея в интернете)
- 4. Дайте определение понятию природные ресурсы из ФЗ « Об охране окружающей среды» 2002г.
- 5. Напишите, какая классификация природных ресурсов использовалась в таблице №2.

#### 6. Ответьте на вопросы по вариантам

**1 вариант** Что такое петроглифы и почему их можно считать природным ресурсом? **2 вариант** Что такое «монеты водяного» и какой функцией живого вещества объясняется их возникновение?

**3 вариант** Опишите древний способ добычи соли соловецкими крестьянами.

**4 вариант** Что такое мусковит и как этот минерал использовался в Карелии в 20 веке?.

**Ключевые слова: природные ресурсы, природопользование, эстетическая, культурная и хозяйственная формы природопользования ,рапакиви, шунгит, мусковит, бурозубка, «монеты водяного», крицы, Петровский завод, Александровский завод, карельская береза, марциальная вода и т.д.** 

**Сделайте вывод о проделанной работе:**

#### **Определение размера эколого–экономического ущерба, вызванного деградацией земли при строительстве скоростной железнодорожной магистрали**

#### **Цель работы:**

- 1. научиться использовать формулы для расчета размера эколого-экономического ущерба, вызванного деградацией земли при строительстве скоростной железнодорожной магистрали
- 2. использовать математические приемы для расчетов

3. освоить понятия: деградация земель; капитализированная стоимость земельного участка **Оборудование:** пошаговая инструкция с данными, калькулятор

#### **Теоретический материал**

 Деградация земель – это частичное или полное разрушение почвенного покрова, характеризующееся ухудшением его физического и биологического состояния, а также снижением плодородия почв. В результате использование земельного участка становится либо невозможным, либо требует введения специальных ограничений, включая консервацию земель для проведения мероприятий по восстановлению плодородия почв.

 Величина затрат на восстановление участка земли от деградации определяется по затратам на восстановление испорченного или уничтоженного слоя земли:

$$
3_{\text{BOCCT.}} = (H_{\text{Hau,IOJL}} + K_{\text{FJV0}} \cdot H_{\text{IOJT. (5)}}) SK_{\text{HHJ.}} \tag{1}
$$

где *Н***нач.подг.** – норматив затрат на начальную подготовку территории под газон, руб./м<sup>2</sup>.На 1999 г.  $H_{\text{Hau},\text{no,ir}} = 0.73 \text{ py} 6 \sqrt{\mu^2}$ .

 $H_{\text{no,ir.}(5)}$  – норматив затрат на подготовку слоя газона глубиной 5 см, руб./м<sup>2</sup>. На 1999г.  $H_{\text{no,ir.}(5)}$  $= 3,32 \text{ py6./m}^2$ .

 *К***глуб. –** коэффициент, учитывающий глубину уничтоженного слоя почвы. При глубине деградации (см): 5- *К***глуб** =1; 10 - *К***глуб** =2; 15- *К***глуб** =3; 20 - *К***глуб=**=4;

 $\mathbf{S}$  – площадь деградированного участка, м<sup>2</sup>;

 *К***инд. –** коэффициент индексации цен, действующий на момент установления деградации по сравнению с ценами 1999 г. На 2008 г. Можно принять *К***инд. =** 1,85.

 Капитализированная стоимость земельного участка за период вывода его из нормативного состояния определяется по формуле

$$
3_{\text{nepr. cr.}} = S \, t \, H_6 \, K_{\text{M}} \, K_{\text{aerp.}} \tag{2}
$$

где *S* – площадь деградированного участка, га;

*t* – время вывода участка из оборота, год;

 $H_6$ – базовая стоимость арендной платы за 1 га (в среднем по Москве на 1999 г.  $H_6$ =147 000 руб. $/\text{ra}$ );

*К***дегр. –** коэффициент, учитывающий влияние деградации на городскую среду ( табл. 1)

*К***м** – коэффициент средоохранной ценности земли (по Москве табл. 2)

Варианты условий для решения задачи приведены в табл.3

#### **Поправочный коэффициент, учитывающий влияние деградации на городскую среду (табл.1)**

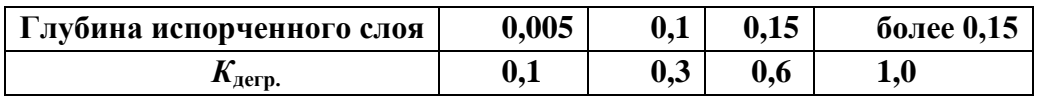

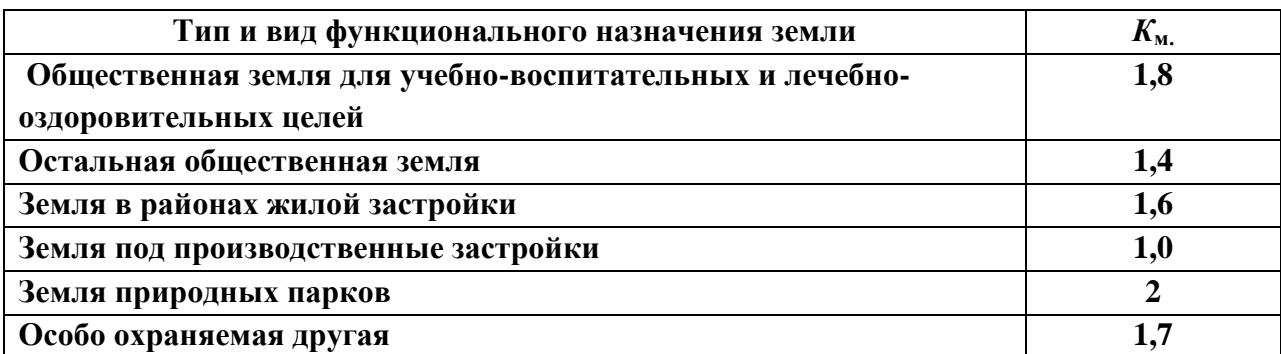

## **Варианты условий для решения задачи (табл.3)**

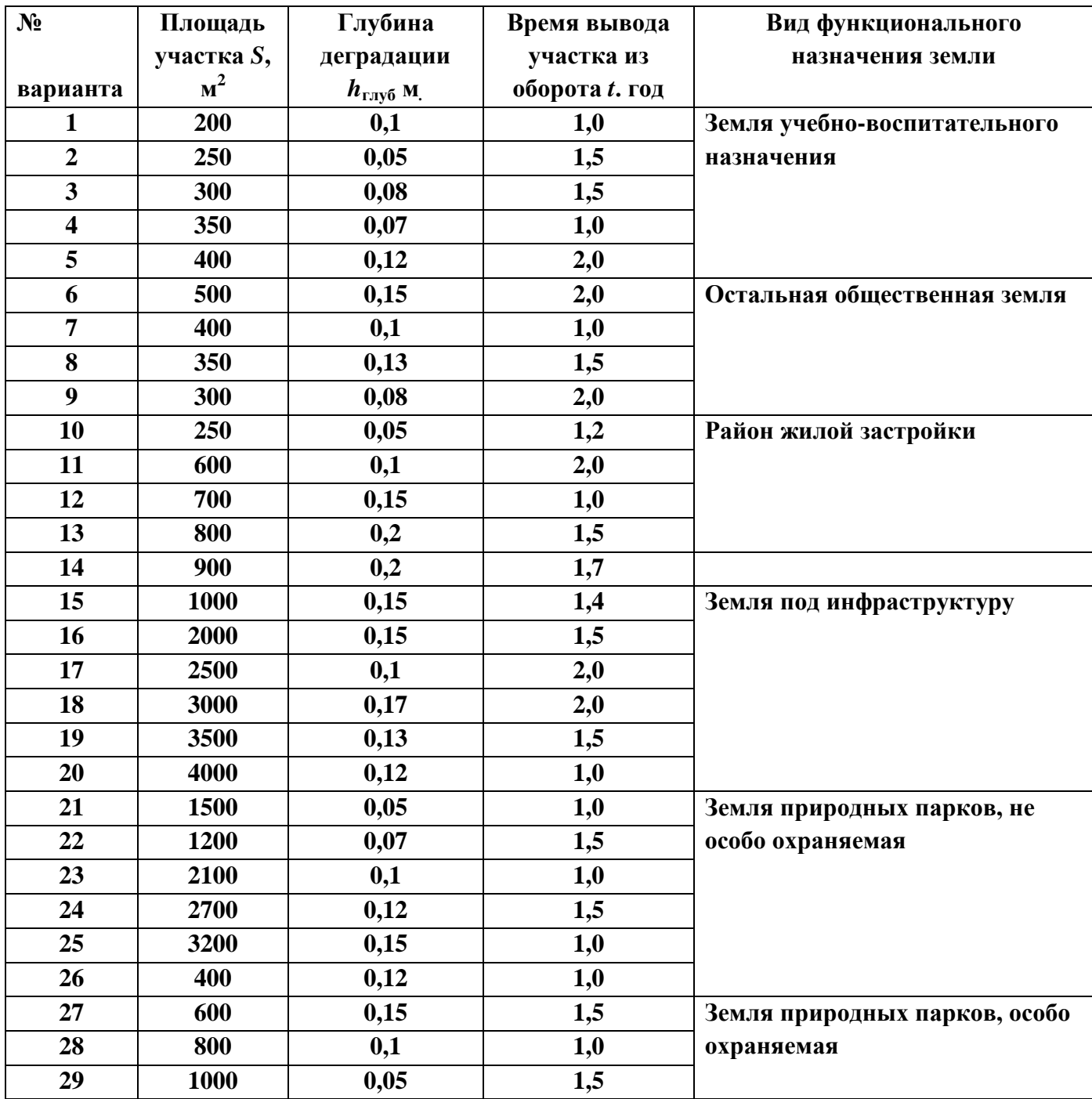

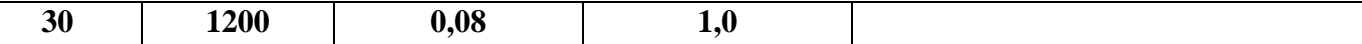

#### **Задание для выполнения практической работы:**

1.**Решить задачу.** Изучив теоретический материал, вычислите размеры затрат на восстановление участка земли от деградации при строительстве участка скоростной железнодорожной магистрали. Также рассчитайте стоимость земельного участка за период вывода его из нормативного состояния. Для вычислений коэффициенты взяты по Москве и Московской области. Все необходимые данные в таблицах 1,2 и 3.

#### **Вопросы:**

1.Что понимают под деградацией земель? Как можно восстановить земельный покров? 2.Как вычисляется капитализированная стоимость земельного участка за период вывода его из нормативного состояния?

**Сделайте вывод по выполненной работе:**

## Практическое занятие №5

## **Расчет платежей за загрязнение атмосферы передвижными источниками на железнодорожном транспорте**

#### **Цель работы:**

- 4. научиться использовать формулы для расчета платежей за загрязнение атмосферного воздуха выхлопными газами на железнодорожном транспорте
- 5. использовать математические приемы для расчетов
- 6. освоить понятия: допустимые выбросы, превышение допустимых выбросов, базовая ставка платы за транспортное средство

**Оборудование:** пошаговая инструкция с данными, калькулятор

#### **Теоретический материал**

Расчет платы за загрязнение атмосферного воздуха от передвижных источников подразделяется на плату за допустимые выбросы и плату за выбросы, превышающие допустимые.

Плата за превышение допустимых выбросов загрязняющих веществ от транспортных средств предусмотрена в пятикратном размере относительно платы за допустимые выбросы, исходя из доли транспортных средств, несоответствующих стандартам, в общем количестве транспортных средств.

При отсутствии данных о количестве израсходованного топлива плата за выбросы загрязняющих веществ от передвижных источников определяется по типам транспортных средств из расчета ожидаемых условий их эксплуатации.

Плата за допустимые выбросы загрязняющих веществ в атмосферу от передвижных источников, для которых объемы выбросов соответствуют требованиям стандарта, определяется по формуле

 $\Pi^{\text{TP}} = (\mathbf{H}_{\text{H. nac.}} \cdot \mathbf{N}_1 + \mathbf{H}_{\text{H. rpy3.}} \cdot \mathbf{N}_2 + \mathbf{H}_{\text{H. nanebp.}} \cdot \mathbf{N}_3) \cdot \mathbf{K}_{\text{3K.}}$ 

 **н.**  $\Gamma$ де П<sup>тр.</sup> – плата за допустимые выбросы

н.

N – количество транспортных средств, отвечающих стандарту (см. таб.)

Н – базовая ставка платы за транспортное средство руб./год (см. таб.)

К – коэффициент экологической значимости региона (см. таб.)

Плата за превышение допустимых выбросов загрязняющих веществ от передвижных источников, не соответствующих требованиям стандарта, определяется по формуле

$$
\Pi^{\text{TP}} = 5K_{\text{3K.}}(H_{\text{H. TAC.}} \cdot M_1 + H_{\text{H. rpy3.}} \cdot M_2 + H_{\text{H. MAHEBp.}} \cdot M_3)
$$

где П<sup>тр.</sup> – плата за превышение допустимых выбросов

М – количество транспортных средств, не отвечающих стандарту (см. таб.)

#### **Коэффициент экологической ситуации и экологической значимости состояния атмосферного воздуха и почвы по территории регионов России**

**Таблица 1**

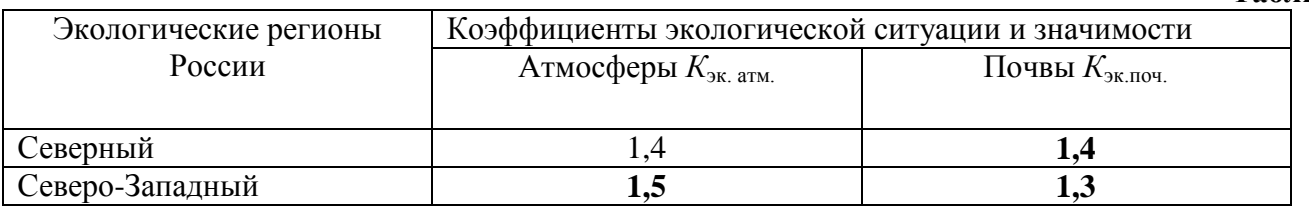

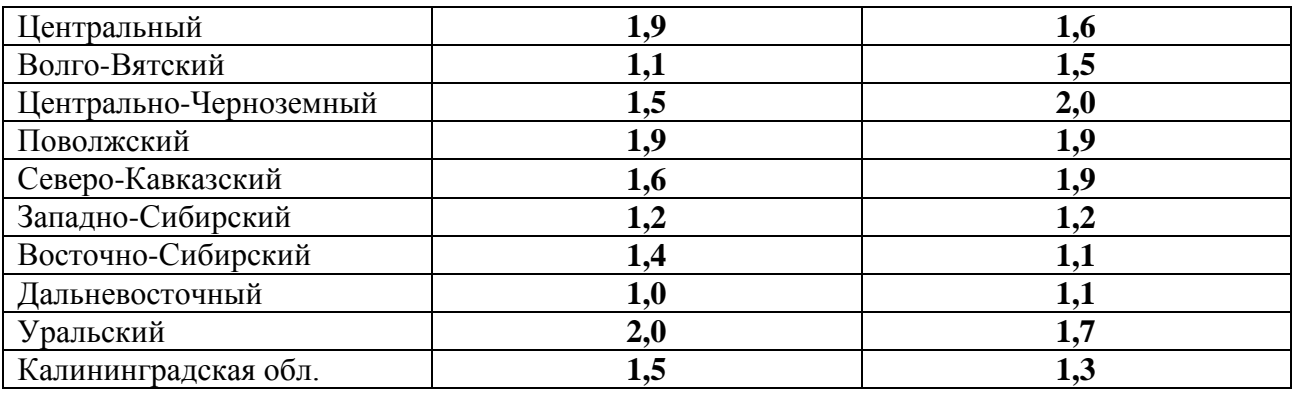

## **Годовая плата за загрязнение атмосферы передвижными источниками**

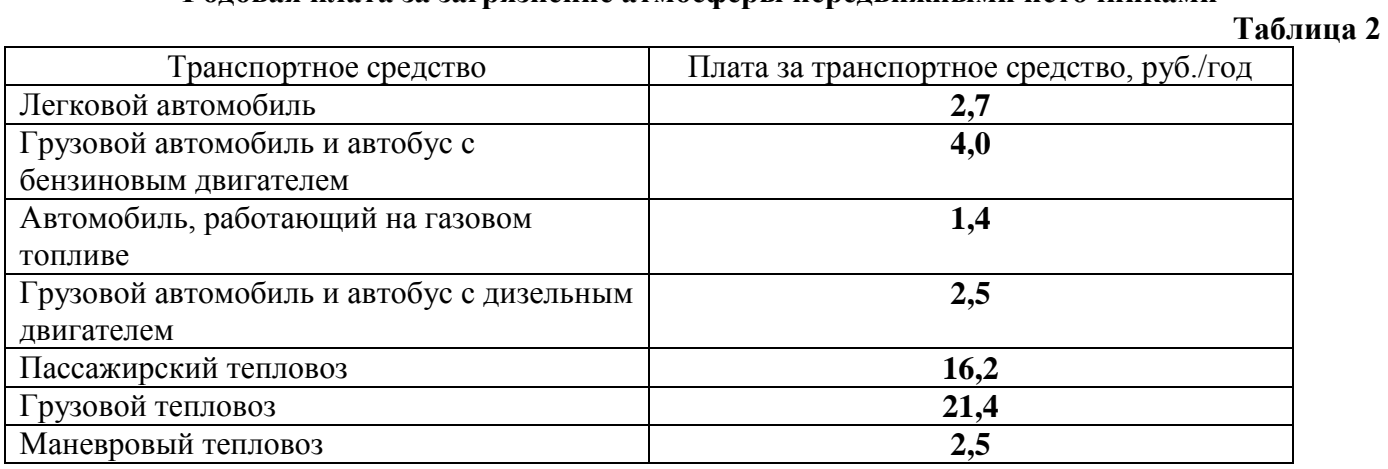

## **Варианты условий для решения задачи**

## **Таблица 3**

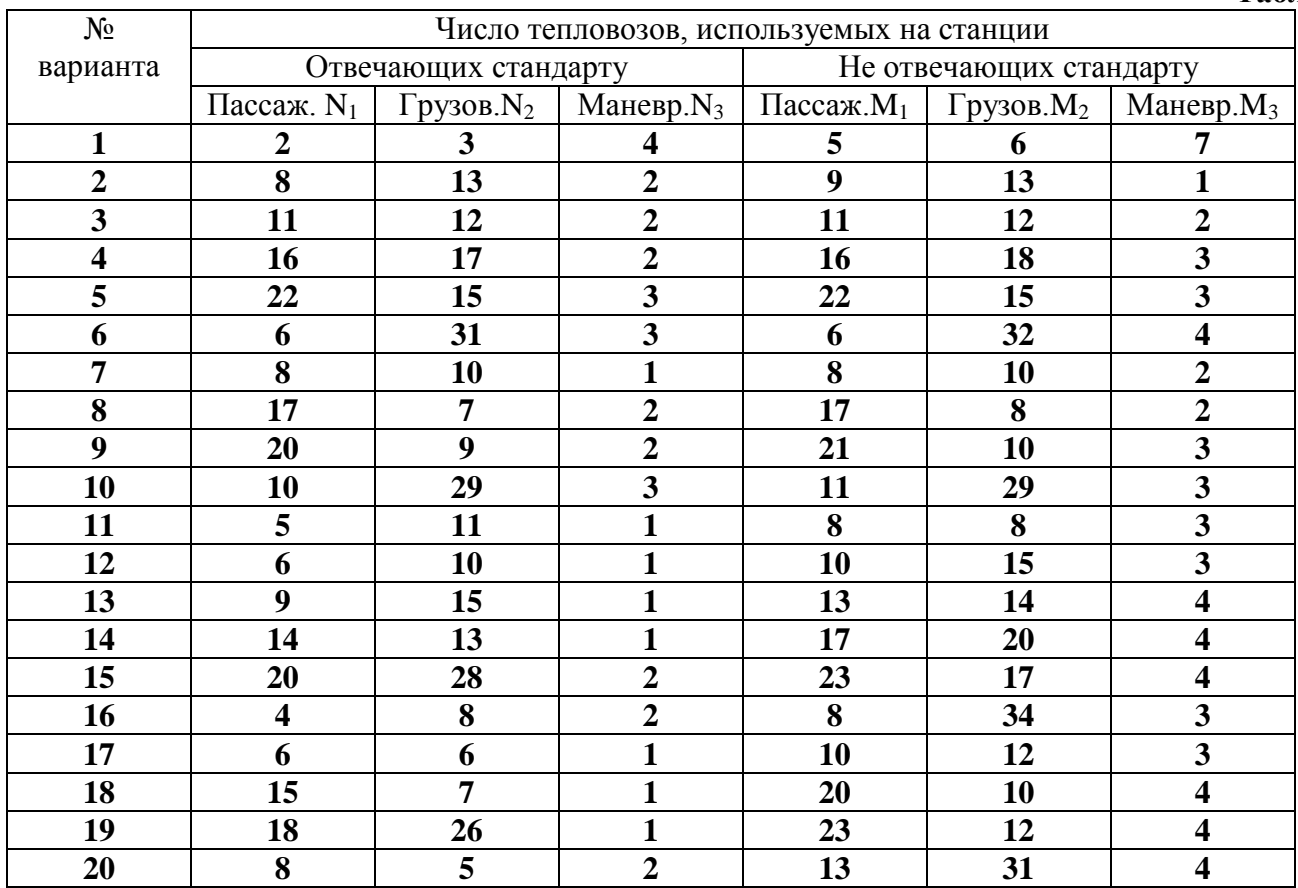

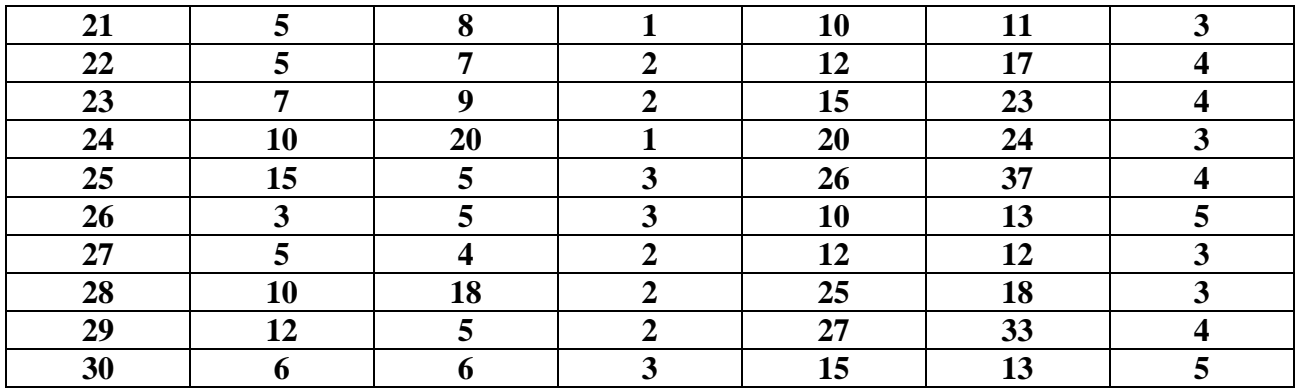

#### **Задание для выполнения практической работы:**

1.**Решить задачу.** Рассчитать платежи за загрязнение окружающей среды от тепловозного парка локомотивного депо для допустимых выбросов и за превышение допустимых выбросов. Определить число тепловозов, используемых на станции по таблице 3 согласно варианту. Все необходимые данные в таблицах 1 и 2

2.Рассчитать сумму общего платежа за выбросы

3.Ответить письменно на предложенные вопросы

4.Представить отчет по форме

#### **Вопросы:**

1.Из чего складывается плата за загрязнения атмосферного воздуха от передвижных источников? 2.За что взимается плата в пятикратном размере?

#### **Сделайте вывод по выполненной работе:**